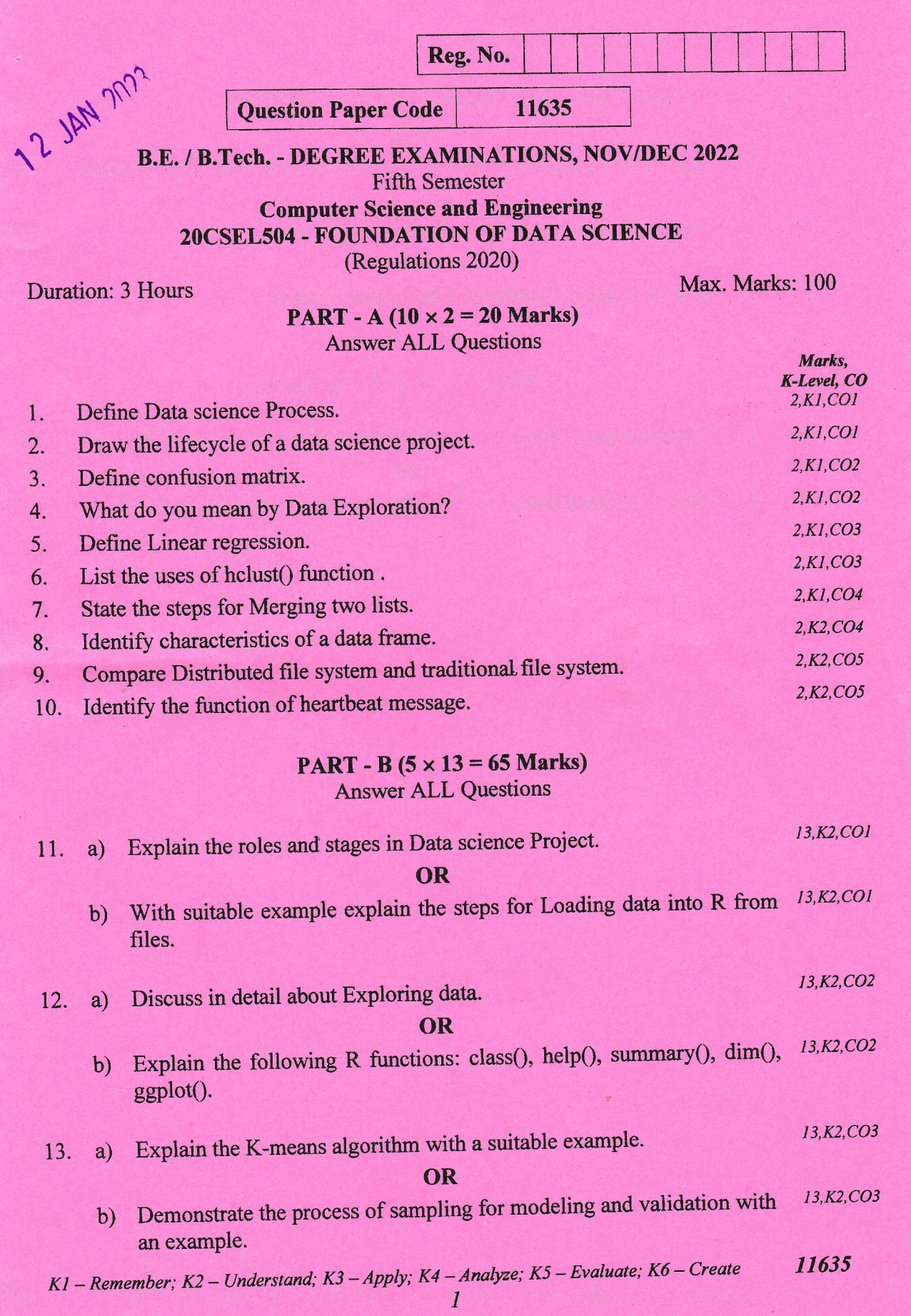

ĝ

 $\langle \hat{A} \rangle$ 

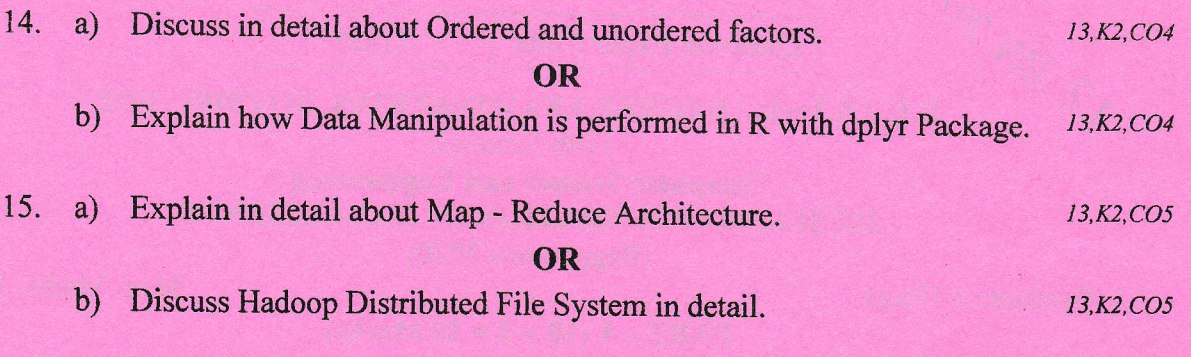

## PART -  $C$  (1  $\times$  15 = 15 Marks)

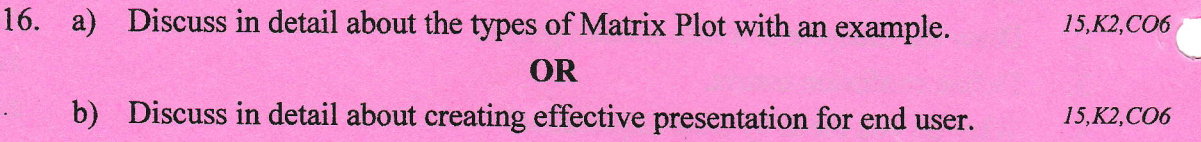

11635 Kl – Remember; K2 – Understand; K3 – Apply; K4 – Analyze; K5 – Evaluate; K6 – Create<br>2

i. 'd